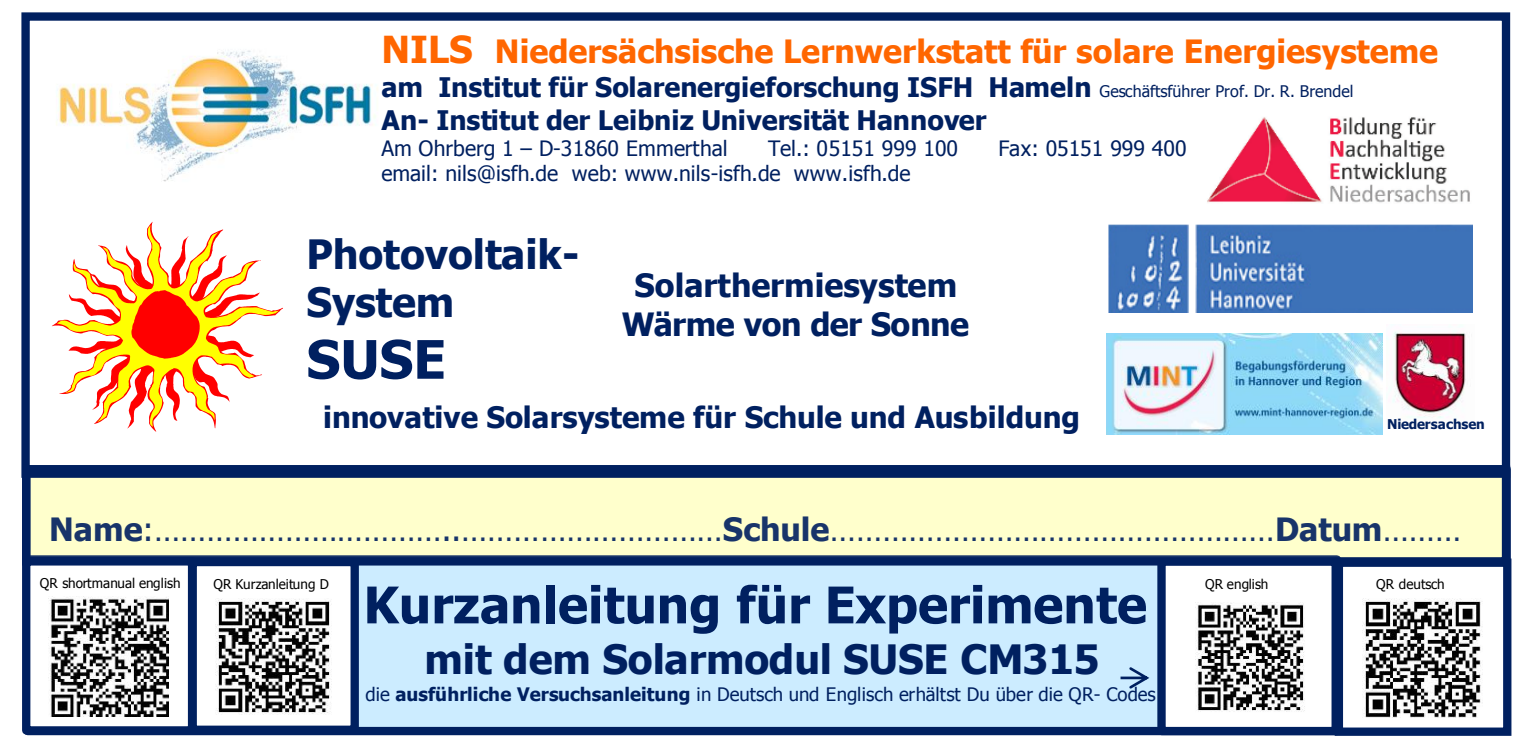

Nachdem Du das Solarmodul fertiggestellt und getestet hast, kannst Du nun mit der Kurzanleitung **4 Experimente** zur Photovoltaik durchführen. Die Kurzanleitung und die umfangreiche 14- seitige Versuchsanleitung kannst Du auch über die QR- Codes auf Dein Smartphone laden.

## **1. Elektrische Spannung, Stromstärke, Leistung durch Messungen bestimmen**

Du benötigst dazu ein Multimeter mit 2 Laborkabeln (rot + schwarz) und das Grundgerät SUSE 4.0 (oder einen Halogenstrahler 120W und einen Overheadprojektor).

**Einstellungen am Multimeter** für die Spannungsmessung: 20V DC, schwarzes Minuskabel in Buchse com, rotes Pluskabel in Buchse V, für die Stromstärkemessung: 10A DC, schwarzes Minuskabel in Buchse com, rotes Pluskabel in Buchse 10A (im Innenraum Messbereich 20 mA DC verwenden).

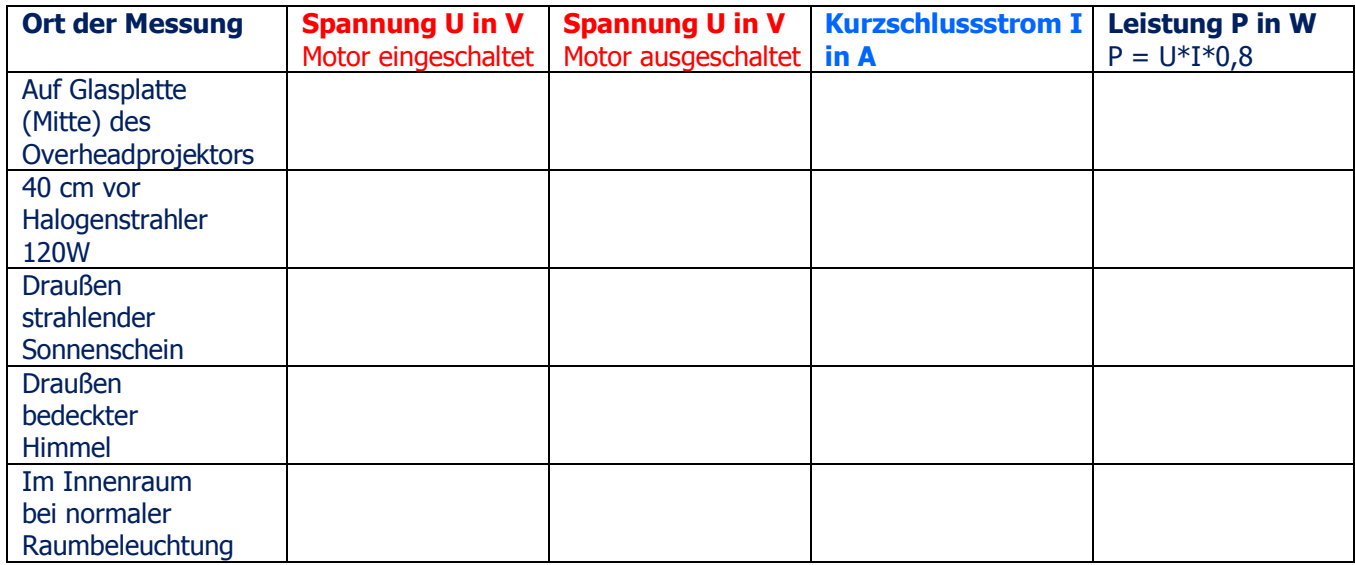

**Vergleiche die Spannung der Solarzelle mit der gemessenen Spannung einer Batterie: UBatt = ………V**

**Was fällt Dir auf? Notiere Deine Beobachtungen zu den Messwerten und zur Drehzahl des Motors sowie weitere Auswertungsideen hier. Was fällt Dir im Vergleich zur Batterie auf?**

## **1. 2. Die Bestrahlungsstärke (Lichtintensität) des Lichts bestimmen**

Du benötigst dazu ein **Multimeter im Messbereich 10A DC** mit 2 Laborkabeln (rot + schwarz), schalte den Motor für die Messungen aus! Schwarzes Minuskabel in Buchse com, rotes Pluskabel in Buchse 10A DC.

Die Intensität des Lichts (= Bestrahlungsstärke S in W/m²) kann durch Messung des Kurzschlussstroms bestimmt werden, da dieser direkt proportional zur Bestrahlungsstärke ist. Der Kurzschlussstrom ist die maximale Stromstärke der Solarzelle. Mit dieser Gleichung lässt sich S aus dem Kurzschlussstrom berechnen:

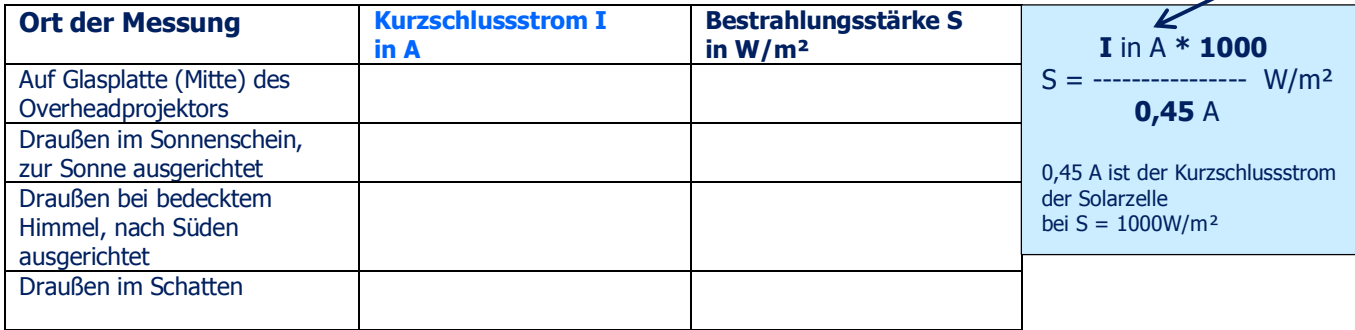

## **3. Reihenschaltung von Solarzellen**

Du benötigst dazu ein Multimeter im Messbereich 20V DC mit 2 Laborkabeln (rot + schwarz), schalte den Motor für die Messungen an und aus! Weitere Laborkabel benötigst Du zum Verbinden mehrerer Module.

Da Solarzellen nur eine geringe Spannung von ca. 0,6 V haben, werden sie in großen Solarmodulen elektrisch in Reihe geschaltet, meist 36 oder 60 oder sogar 72 Zellen. Dadurch erhöht sich die Spannung. **Experiment:** Stelle 2 Solarmodule SUSE CM315 ins Licht eines Halogenstrahlers und verbinde den Minuspol des Moduls 1 mit dem Pluspol des Moduls 2. Die Gesamtspannung kannst Du nun zwischen dem Pluspol von Modul 1 und dem Minuspol von Modul 2 messen. Trage die Werte in die Tabelle ein und erweitere die Schaltung auf 3 oder 4 Module in Reihenschaltung.

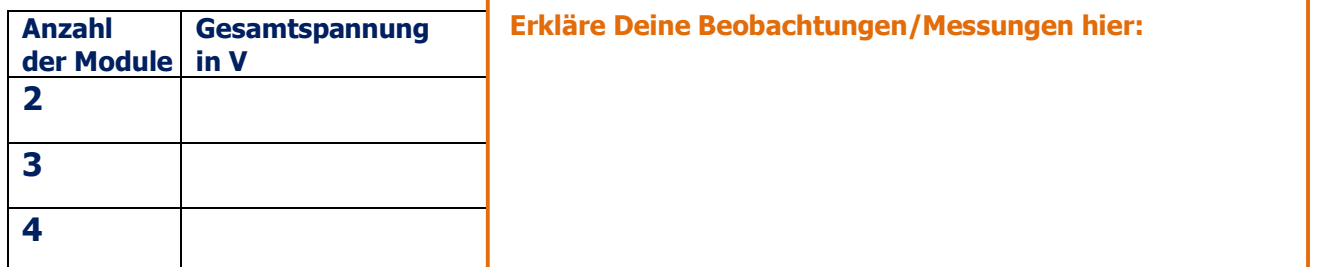

Zusätzlich kannst Du auch einen Solarmotor SUSE 4.16, ein LED- Modul SUSE 4.15 oder das Radio SUSE 4.36 anschließen. Evtl. benötigst Du auch mehr als 4 Solarzellen in Reihenschaltung! Wenn Du Dich für die genauen **technischen Daten der Solarzelle** interessierst, findest Du hier den QR- Code dazu:

**Notiere Deine Beobachtungen und Auswertungen hier:**

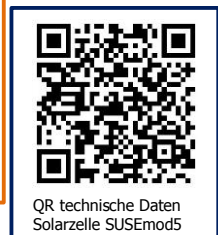

## **4. SUSE CM315 als Windkraftanlage**

Schließe ein Multimeter im Messbereich 20V DC mit 2 Laborkabeln an das rot- schwarze Buchsenpaar an und schalte den Motor an! Puste nun kräftig auf den Propeller, so dass er sich schnell dreht und beobachte die Anzeige des Multimeters! Was fällt Dir auf, trage die gemessenen Spannungswerte in die Tabelle ein! **Erkläre diesen** 

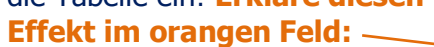

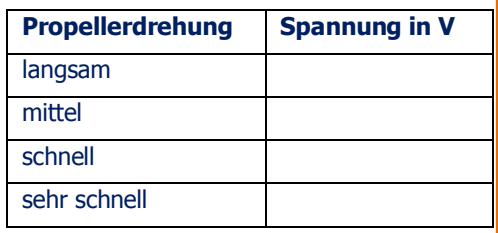